# **Algorithmen & Komplexität**

Angelika Steger Institut für Theoretische Informatik

steger@inf.ethz.ch

Wir besprechen nun zwei grundlegende Verfahren, alle Knoten eines Graphen zu durchlaufen

> **Breitensuche** ("*breadth first search"*, BFS)

Tiefensuche ("*depth first search"*, DFS)

 $\Rightarrow$  wichtige Bausteine von "fortgeschrittenen" Graphenalgorithmen

#### Datenstruktur "Queue"

- Queue (dt. Warteschlange)
- FIFO ("first in first out")

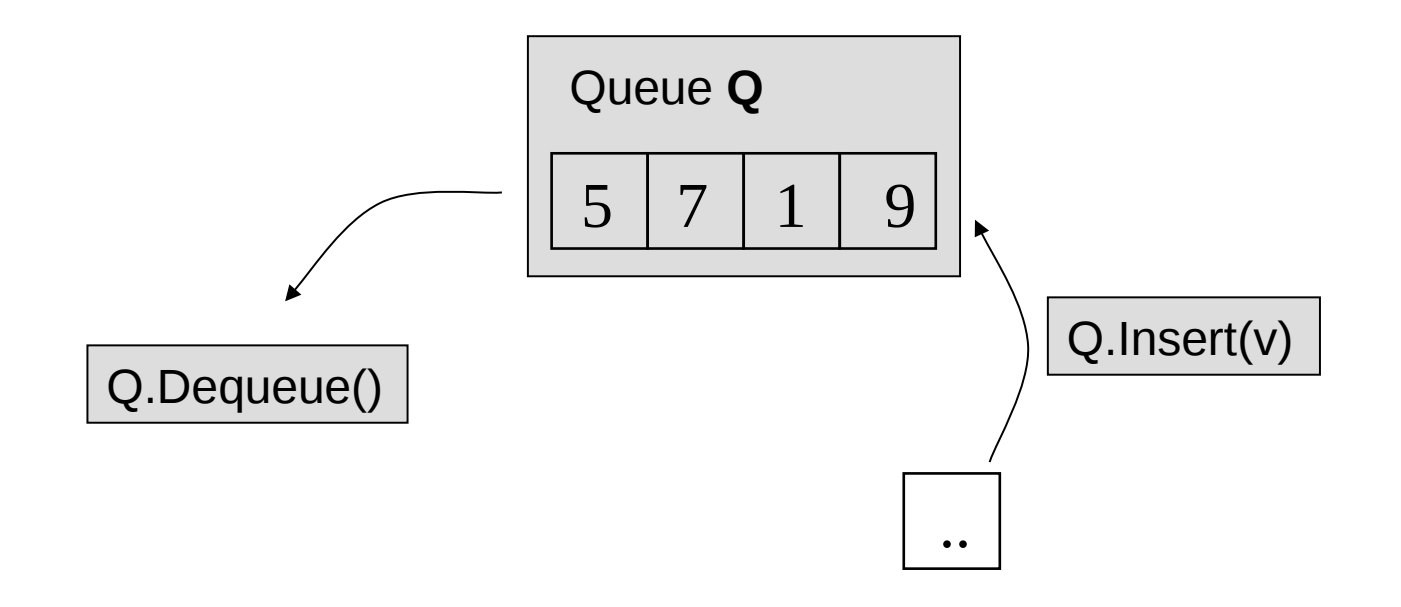

## **Breitensuche**

```
Input: Graph G=(V,E), Startknoten s\in V
Output: Felder d[v], pred[v] für v \in V
```

```
Setze d[v] = \infty, pred[v] = nil \forall v \in V ("unbesucht")
d[s] = 0Q.Insert(s) 
while not Q.IsEmpty() 
      v \leftarrow Q. Dequeue()
      for all u \in \Gamma(v)if d[u]=\infty then
             d[u] = d[v]+1pred[u] = vQ.Insert(u)
          end if
       end for
```
#### **Breitensuche**

**Satz:** G=(V,E), gegeben als Adjazenzlisten, Startknoten s. Dann gilt:

- Die Breitensuche hat eine Laufzeit von O(|V|+|E|).
- d[v] ist die Länge eines kürzesten s-v-Pfades bzw.  $d[v] = \infty$ , wenn kein solcher existiert.
- Falls G zusammenhängend, bilden die Kanten  $\{ \{v, \text{pred}[v] \} \mid v \in V \$  einen Spannbaum T von G, mit der Eigenschaft, dass für alle  $v \in V$  der eindeutige s-v-Pfad in T der kürzeste s-v-Pfad in G ist.

## Tiefensuche - Beispiel

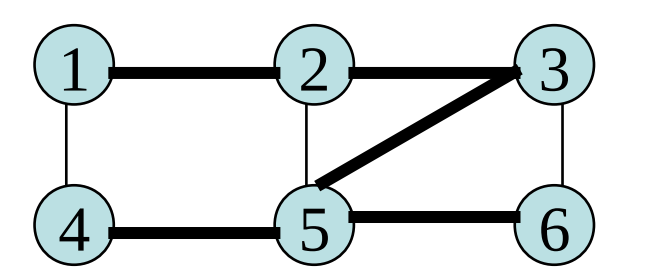

# **Reihenfolge: 1 2 3 5 4 6**

## **Tiefensuche**

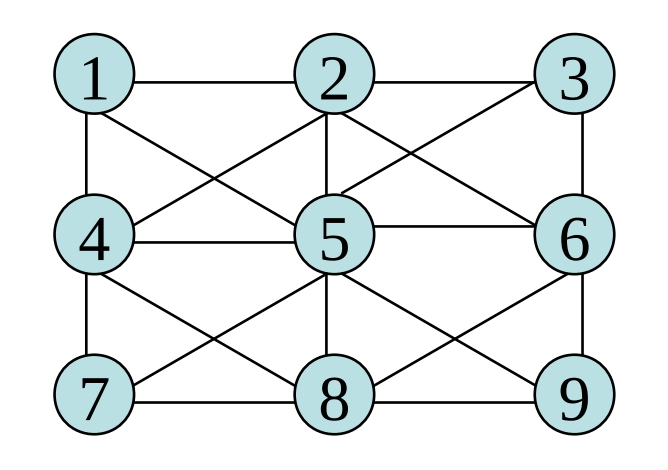

DFS ausgehend von **1** DFS ausgehend von **2**

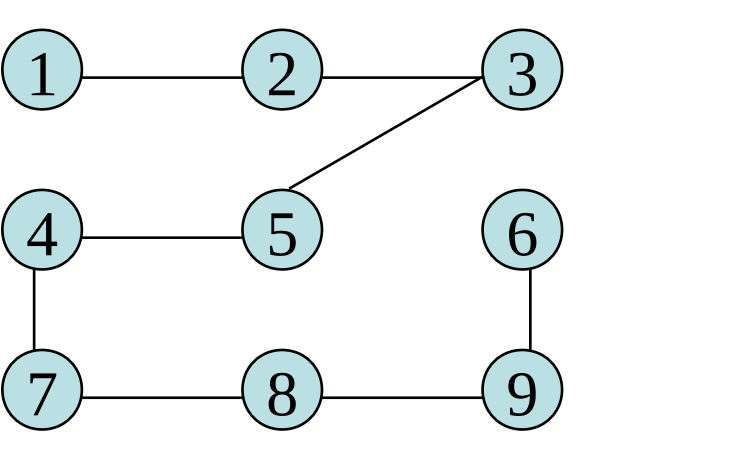

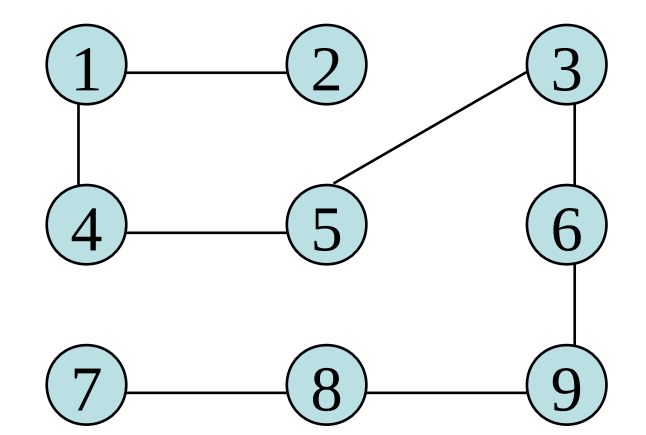

## Datenstruktur "Queue"

für BFS

- Queue (dt. Warteschlange)
- FIFO ("first in first out")

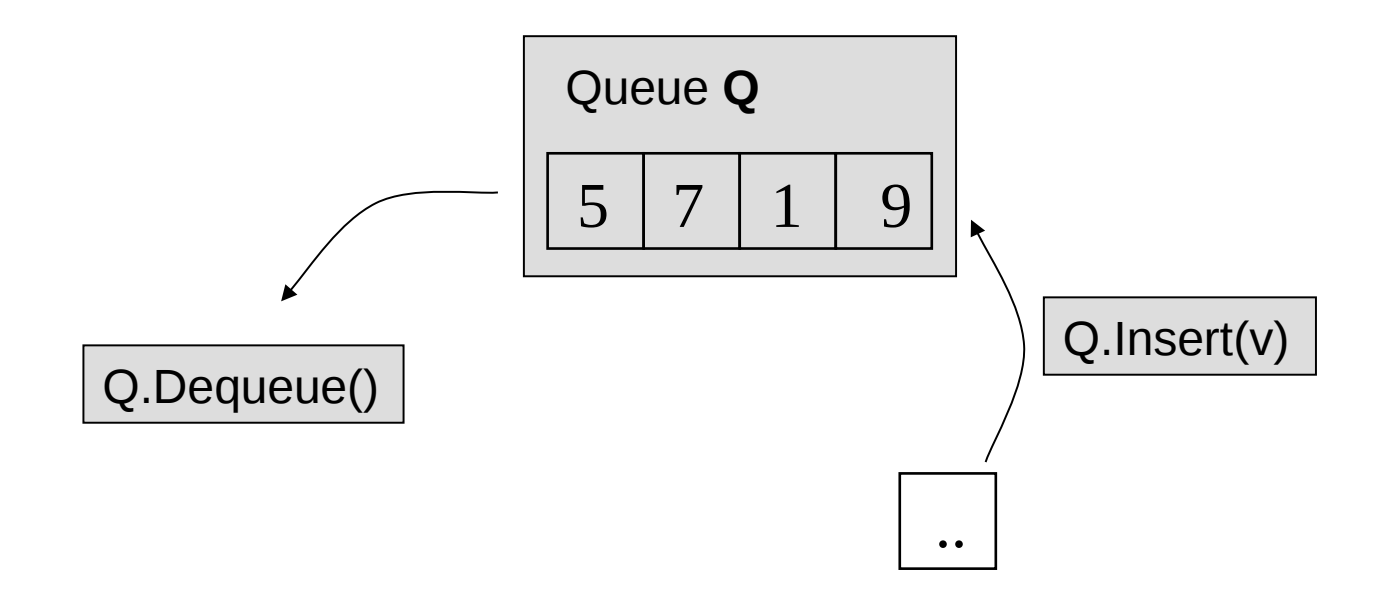

## Datenstruktur "Stack" (Keller)

- LIFO Queue (*"last in first out*")
- Operationen: Push(v) und Pop()

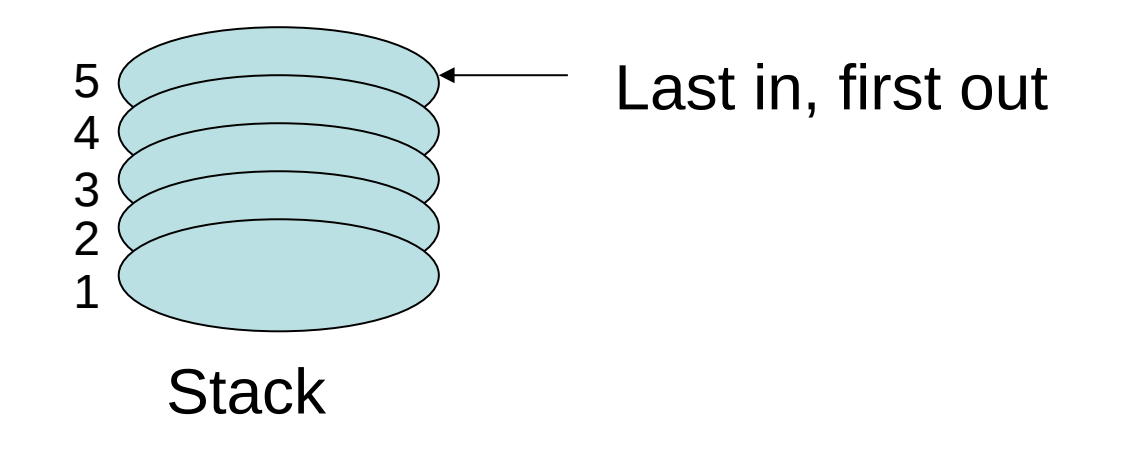

F.L. Bauer, K. Samelson: *Verfahren zur automatischen Verarbeitung von kodierten Daten und Rechenmaschine zur Ausübung des Verfahrens*, Deutsches Patentamt, Auslegeschrift 1094019, B441221X/42m, 1957.

IEEE Computer Pioneer Award (1988) – "Für die Erfindung des Kellerprinzips"

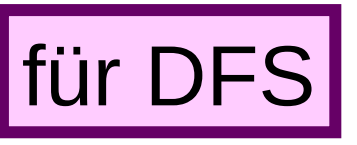

# **Tiefensuche**

```
Input: Graph G=(V,E), Startknoten s\in V
Output: Feld pred[v] für v \in V
```

```
Setze pred[v] = nil für alle v\in V ("unbesucht")
v = srepeat
   if (\exists u \in \Gamma(v) mit pred[u]=nil) then
      Stack.Push(v) 
      pred[u]=v
      v = uelse if not Stack.IsEmpty()
      v = Stack.Pop()
   else
      v = nilend if
until v = nil
```
#### **Tiefensuche**

**Satz:** G=(V,E), gegeben als Adjazenzlisten, Startknoten s. Dann gilt:

- Die Tiefensuche hat eine Laufzeit von O(|V|+|E|).
- Falls G zusammenhängend, bilden die Kanten  $\{v, \text{pred}[v]\}$  |  $v \in V$ \s } einen Spannbaum von G.

**Bemerkung:** Diverse Modifikationen von DFS zur Lösung anderer Graphenprobleme.